## CHAPITRE 6

## [Notes de cours complétées chapitre 6](https://drive.google.com/file/d/1lW1urr4H6qS9ds_oU8XcpLFcEKq3NBsB/view?usp=share_link)

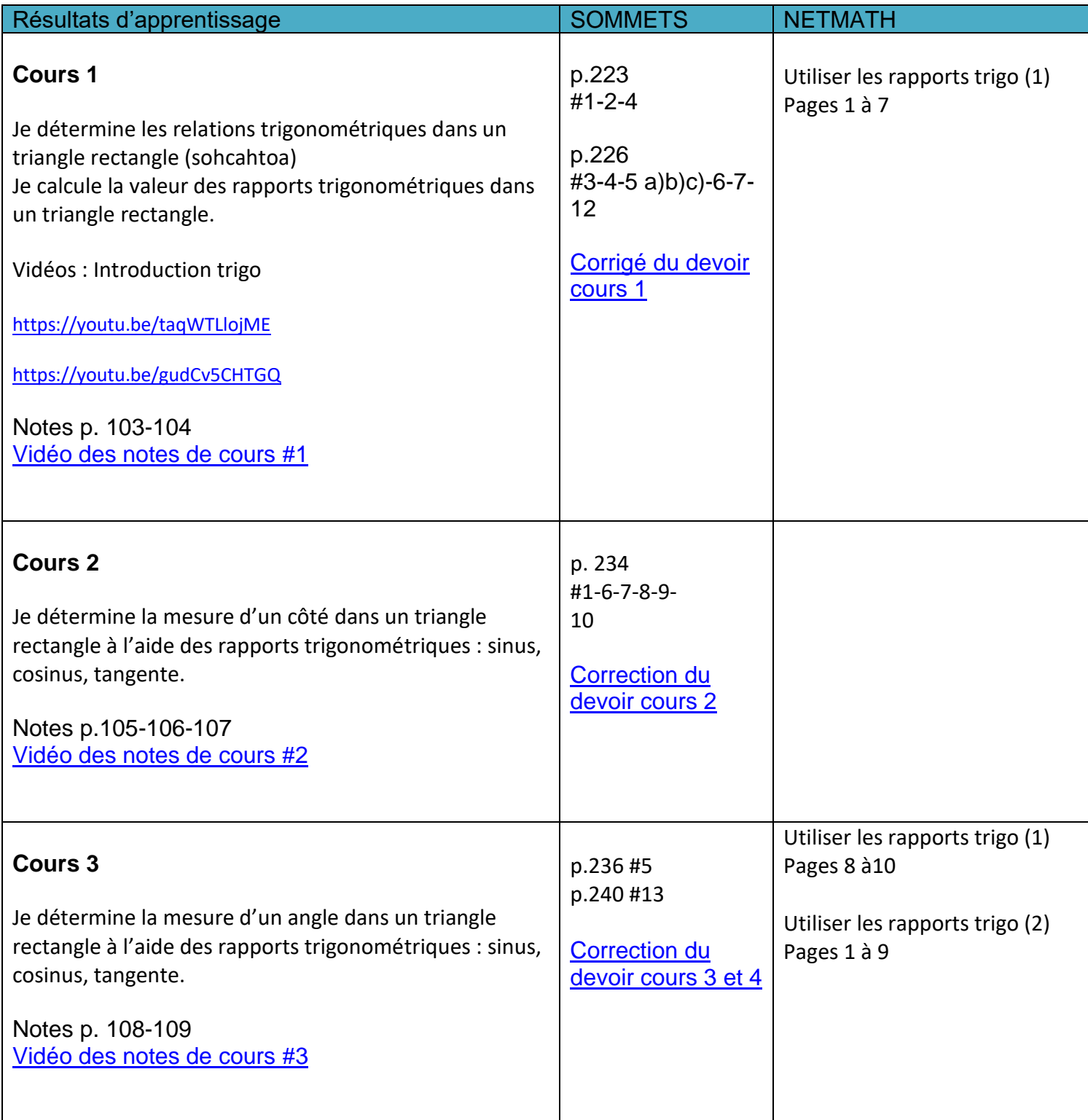

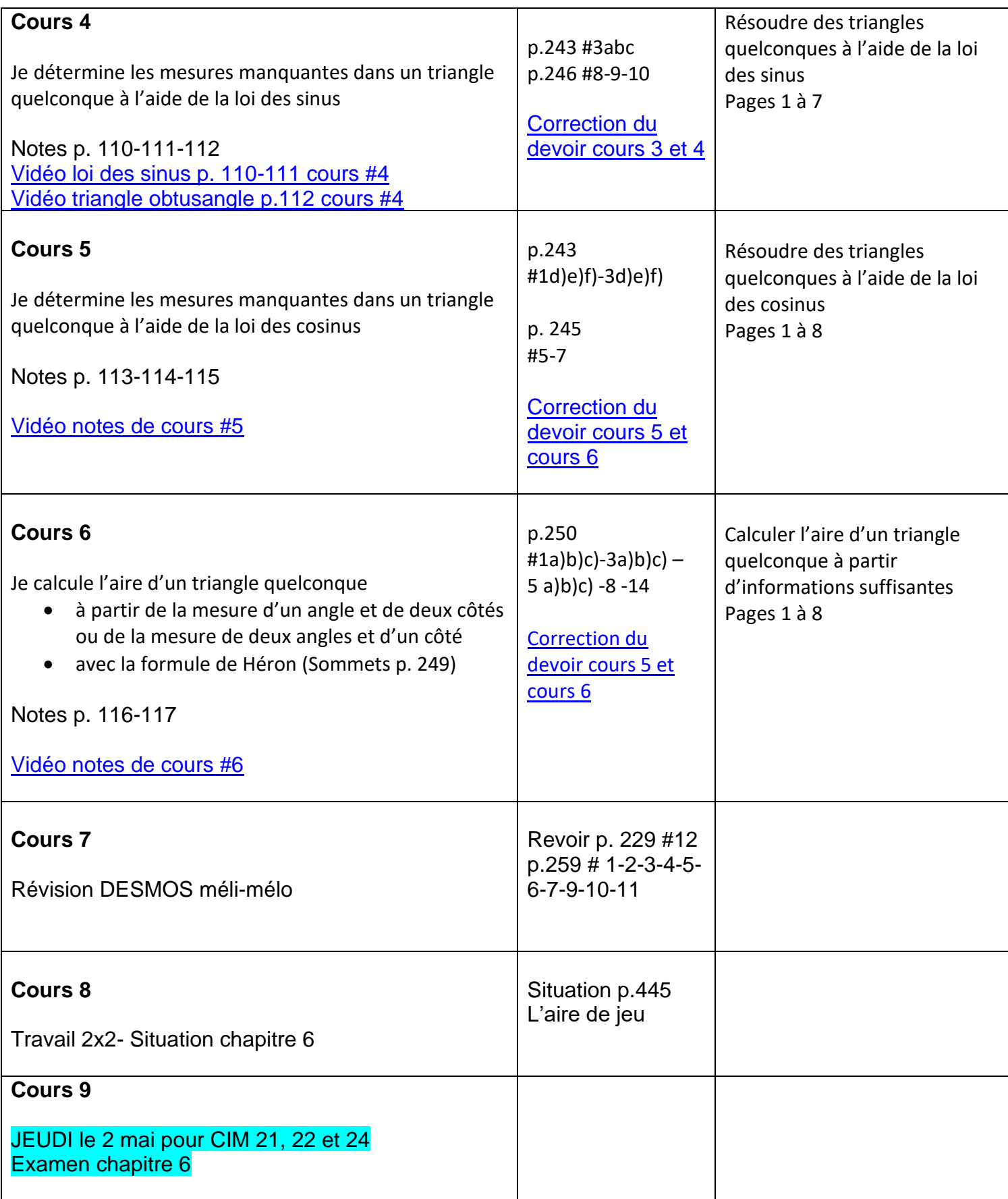